## **[15] involute**Σ**(crossed helical gear design system)**

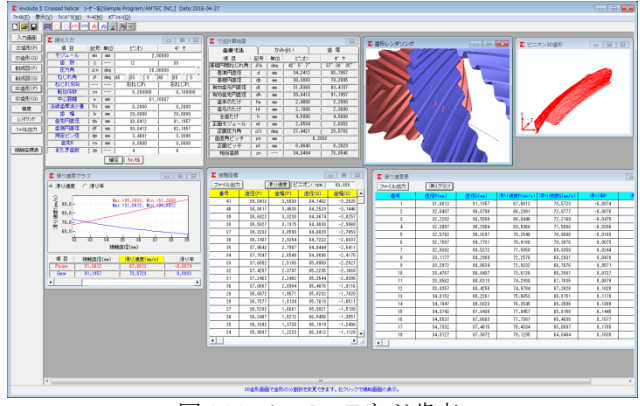

図 15.1 **involuteΣ(**ねじ歯車)

#### 15.1 概要

ねじ歯車寸法計算ソフトウェアは.ねじ歯車の寸法計算を行い, 歯形かみ合いと2次元と3次元歯形のCADデータを出力します.

#### 15.2 初期設定

図 15.2 に設計基準の設定を示します.

(1)軸角の変更

転位を与えた場合や中心距離を変更した場合に,軸角を変更す る方式と軸角を変更しない方式(Buckingham)を選択します. (2)歯先円直径の決定方式:標準方式および等クリアランス方式 (3)基準ラックの設定:並歯.低歯.特殊

(4)中心距離と転位係数の関係は,以下の 3 種類です. <1>転位係数をピニオンとギヤに与え中心距離を決定 <2>中心距離を基準として各歯車の転位係数を決定 <3>転位係数を無視して任意に中心距離を決定

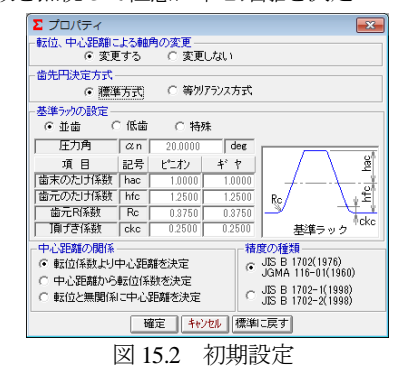

### 15.3 諸元入力画面

図 15.3 に諸元入力画面を示します.

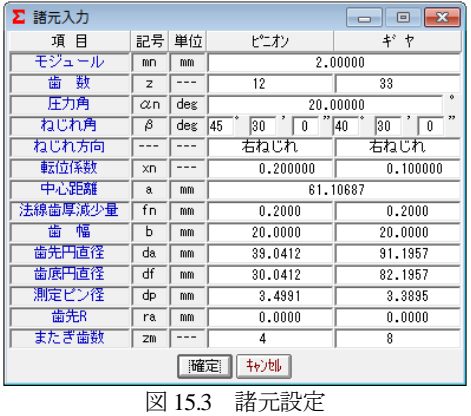

## 15.4 寸法結果

図 15.4~図 15.6 にねじ歯車の寸法, かみ合い, 歯厚計算結果を 表示します.

| ∑ 寸法計算結果 |           |     |                       | $-23$                                          |  |  |
|----------|-----------|-----|-----------------------|------------------------------------------------|--|--|
| 雷車寸法     |           |     | かみ合い                  | 歯<br>厚                                         |  |  |
| 項 目      | 記号        | 単位  | ピニオン                  | ギヤ                                             |  |  |
| 基礎円筒ねじれ角 | βb        | deg | $42^{\circ}$ 5' $7''$ | $37^{\circ}$ $36^{\prime}$ $35^{\prime\prime}$ |  |  |
| 基準円直径    | d         | mm  | 34.2412               | 86.7957                                        |  |  |
| 基礎円直径    | ďЬ        | mm  | 30.3883               | 78.2895                                        |  |  |
| 有効歯元円直径  | dt        | mm  | 31.5369               | 83.4137                                        |  |  |
| 有効歯先円直径  | dh        | mm  | 39.0412               | 91.1957                                        |  |  |
| 歯末のたけ    | ha.       | mm  | 2.4000                | 2.2000                                         |  |  |
| 歯元のたけ    | hf        | mm  | 2.1000                | 2.3000                                         |  |  |
| 全歯たけ     | h         | mm  | 4.5000                | 4.5000                                         |  |  |
| 正面モジュール  | mt        | mm  | 2.8534                | 2.6302                                         |  |  |
| 正面圧力角    | αt        | deg | 27.4421               | 25.5782                                        |  |  |
| 歯直角ピッチ   | <b>PD</b> | mm  |                       | 6.2832                                         |  |  |
| 正面ピッチ    | рt        | mm  | 8.9643                | 8.2629                                         |  |  |
| 相当歯数     | ZV        |     | 34.8494               | 75.0546                                        |  |  |

図 15.4 歯車寸法結果

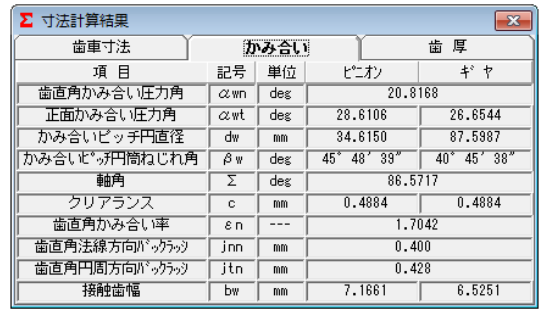

図 15.5 かみ合い数値

| Σ 寸法計算結果<br>$\mathbf{x}$ |     |      |         |         |  |  |  |  |
|--------------------------|-----|------|---------|---------|--|--|--|--|
| 歯車寸法                     |     | かみ合い |         | 雷 厚     |  |  |  |  |
| 項 目                      | 記号  | 単位   | ピニオン    | ギヤ      |  |  |  |  |
| 歯直角基準円弧歯厚                | SD. | mm   | 3.4328  | 3.2872  |  |  |  |  |
| 歯直角設計円弧歯厚                | sn' | mm   | 3.2199  | 3.0743  |  |  |  |  |
| 正面設基準円弧歯厚                | st  | mm   | 4.8976  | 4.3229  |  |  |  |  |
| 正面設計円弧歯厚                 | st' | mm   | 4.5939  | 4.0430  |  |  |  |  |
| またぎ歯数                    | 2m  |      | 4       | 8       |  |  |  |  |
| 基準またぎ歯厚                  | W   | mm   | 21,8480 | 46.4176 |  |  |  |  |
| 設計またぎ歯厚                  | w.  | mm   | 21.6480 | 46.2176 |  |  |  |  |
| オーバーピン直径                 | dp  | mm   | 3.4991  | 3.3895  |  |  |  |  |
| 基準科学七ツ寸法                 | dm  | mm   | 39.9141 | 91,7010 |  |  |  |  |
| 設計オーバーピン寸法               | dm' | mm   | 39.4170 | 91.1520 |  |  |  |  |
| 基準キャリバ歯たけ                | hi  | mm   | 2.4422  | 2.2180  |  |  |  |  |
| 設計キャリパ歯たけ                | hj' | mm   | 2.4372  | 2.2157  |  |  |  |  |
| 基準キャリバ歯厚                 | sj  | mm   | 3.4314  | 3.2869  |  |  |  |  |
| 設計キャリバ歯厚                 | sji | mm   | 3.2188  | 3.0741  |  |  |  |  |

図 15.6 歯厚数値

#### 15.5 歯形図

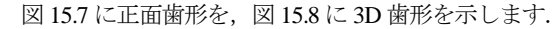

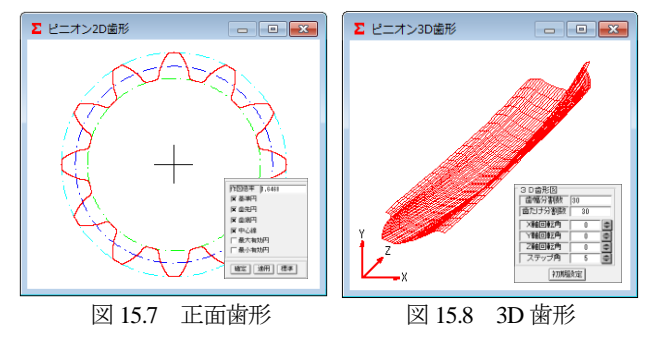

図15.8の歯形レンダリングでかみ合い接触線が歯車の回転に伴 い移動する様子を確認することができます.

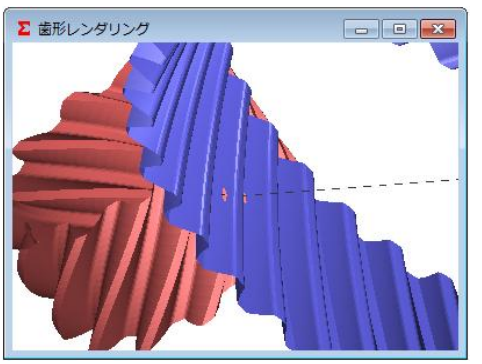

図 15.9 歯形レンダリング

# 15.6 歯形の接触軌跡(オプション)

図15.10に歯の接触軌跡を示し,図15.11に接触座標を示します. さらに,図 15.11 にすべり速度とすべり率数値を,図 15.13 および 図 15.14 にすべり速度とすべり率グラフを示します.

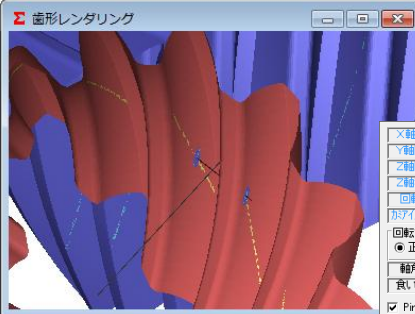

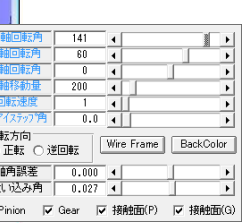

図 15.10 歯面の接触軌跡と補助フォーム

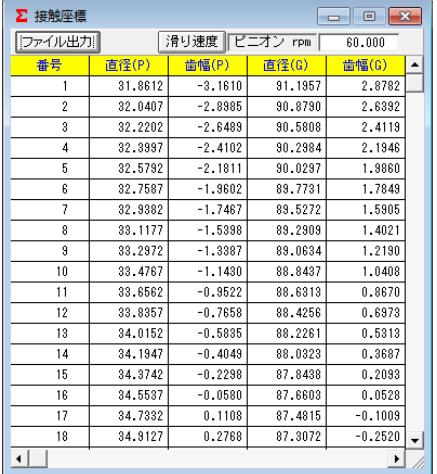

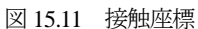

| ∑ 滑り速度表                 |          |          |            |             |           | $\Box$<br><b>CONTRACTOR</b> |                  |
|-------------------------|----------|----------|------------|-------------|-----------|-----------------------------|------------------|
| ファイル出力                  | 滑りグラフ    |          |            |             |           |                             |                  |
| 番号                      | 直径P(mm)  | 清径(mm)   | 滑り速度P(m/s) | 滑り速度G(my/s) | 滑り率       | 滑り率0                        | $\blacktriangle$ |
|                         | 31.8812  | 31,1957  | 67,6612    | 73.5723     | $-0.0874$ | 0.0803                      |                  |
| $\overline{\mathbf{c}}$ | 32,0407  | 30.8798  | 68,2991    | 72.8777     | $-0.0870$ | 0.0628                      |                  |
| 3                       | 32,2202  | 30,5808  | 68.9446    | 72.2169     | $-0.0475$ | 0.0453                      |                  |
| ۷                       | 32,3997  | 90.2984  | 69,5968    | 71,5856     | $-0.0286$ | 0.0278                      |                  |
| 5                       | 32.5792  | 90.0297  | 70.2549    | 70.9800     | $-0.0103$ | 0.0102                      |                  |
| £                       | 32.7587  | 89.7731  | 70.9180    | 70.3976     | 0.0073    | $-0.0074$                   |                  |
| t                       | 32, 3382 | 89.5272  | 71,5858    | 69.8359     | 0.0244    | $-0.0251$                   |                  |
| Ŕ                       | 33.1177  | 88.2909  | 72.2578    | 69.2931     | 0.0410    | $-0.0428$                   |                  |
| 9.                      | 33.2972  | 89.0634  | 72.9332    | 68.7676     | 0.0571    | $-0.0808$                   |                  |
| 10                      | 33,4767  | 88, 8437 | 73.6120    | 68.2581     | 0.0727    | $-0.0784$                   |                  |
| $\overline{11}$         | 33,6562  | 88,6313  | 74.2938    | 67.7635     | 0.0879    | $-0.0364$                   |                  |
| 12                      | 33,8357  | 88.4256  | 74.9784    | 67.2828     | 0.1026    | $-0.1144$                   |                  |
| 13                      | 34,0152  | 88,2261  | 75,8653    | 66,8151     | 0.1170    | $-0.1325$                   |                  |
| 14                      | 34.1947  | 88.8323  | 76.3545    | 66.3596     | 0.1303    | $-0.1506$                   |                  |
| 15                      | 34.3742  | 87.8438  | 77.0457    | 65.9158     | 0.1445    | $-0.1683$                   |                  |
| 16                      | 34.5537  | 87.8803  | 77.7387    | 65,4830     | 0.1577    | $-0.1872$                   |                  |
| 17                      | 34.7332  | 87.4815  | 78.4334    | 65.0807     | 0.1705    | $-0.2055$                   |                  |
| 18                      | 34.9127  | 87.3072  | 79.1295    | 64.6484     | 0.1830    | $-0.2240$                   | ۰                |

図 15.12 すべり速度,すべり率

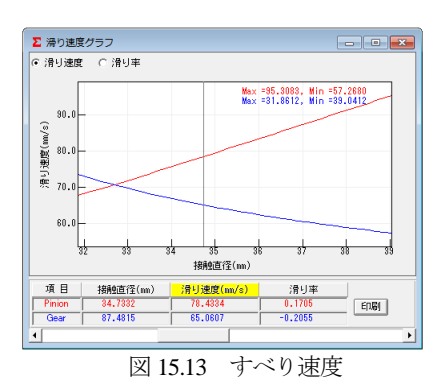

2 滑り速度グラフ **College** -<br>^ 滑り速度 - 6 滑り率| Max =0.3991, Min =-0.6643<br>Max =31.8612, Min =39-0412  $0.3$  $\mathfrak{g}$ # -0.  $-6$ .  $-0$  $-0$ 接触直径(mm 項目 接触直径(mm) 滑り速度(m/s)  $\boxed{\text{E[1E]}}$  $\frac{1}{\sqrt{65.0607}}$ .<br>Gaer 87,4815  $-0.2055$ 図 15.14 すべり率

### 15.7 歯形データ

ねじ歯車の歯形座標を DXF または 3D-IGES ファイルに出力す ることができます.(IGES ファイル出力は,オプションです) 図 15.15 で設定し作図した例を図 15.16 に示します.

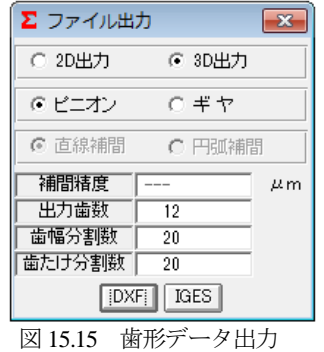

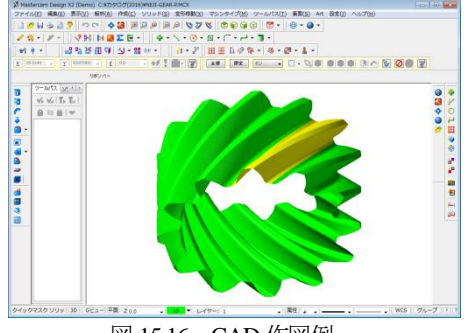

図 15.16 CAD 作図例